# **Por que o TLS versão 1.0 está desabilitado após a atualização do AsyncOS**

#### **Contents**

Introdução Por que a Cisco está desabilitando o TLS versão 1.0 após a atualização do AsyncOS? Informações Relacionadas

## **Introdução**

Este documento descreve o motivo pelo qual o Transport Layer Security (TLS) versão 1.0 está sendo automaticamente desabilitado pelo AsyncOS após atualizações.

### **Por que a Cisco está desabilitando o TLS versão 1.0 após a atualização do AsyncOS?**

A Cisco introduziu a funcionalidade TLSv1.1 e v1.2 desde as versões 9.5 do AsyncOS. Anteriormente, o TLSv1.0 era deixado habilitado após atualizações para ambientes que exigiam os protocolos mais antigos. No entanto, a Cisco incentivou fortemente a mudança para o TLSv1.2 como o protocolo padrão para o ambiente de e-mail seguro.

A partir da versão 13.5.1 do Cisco AsyncOS, o TLS versão 1.0 é desativado automaticamente na atualização de acordo com as políticas de segurança da Cisco para reduzir o risco para os usuários do Cisco Secure Email.

Isso foi descrito anteriormente nas notas de versão para 13.5.1 GD (**[Notas de versão](/content/dam/en/us/td/docs/security/esa/esa13-5-1/ESA_13-5-1_Release_Notes.pdf)**)

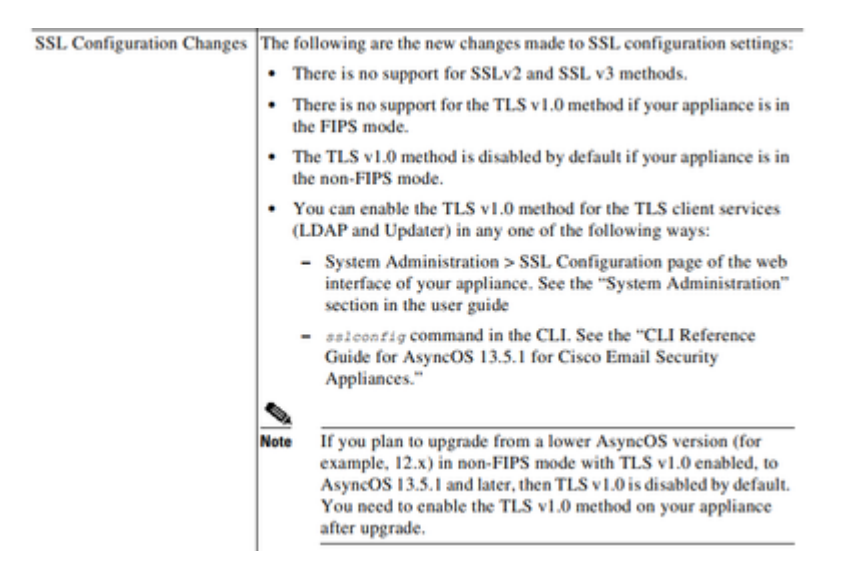

Uma mensagem de aviso também é exibida na WebUI e na linha de comando (CLI) ao atualizar para qualquer versão posterior à versão 13.5.1:

After you upgrade to AsyncOS 13.5.1 and later, TLS v1.1 and v1.2 is enabled by default. - You cannot use TLS v1.0 in FIPS mode. - The appliance disables TLS v1.0 in non-FIPS mode after the upgrade but you can re-enable it if required.

**Aviso**: a ativação do TLSv1.0 expõe seu ambiente a possíveis riscos e vulnerabilidades de segurança. A Cisco recomenda utilizar o TLSv1.2 e as cifras altas disponíveis para garantir a transmissão segura de dados.

*Atualmente como no AsyncOS 15.0, o* Cisco Secure Email AsyncOS permite que os administradores de sistema reabilitem o TLSv1.0 após a atualização por sua conta e risco devido aos possíveis riscos de segurança apresentados pelos protocolos da versão 1.0 mais antiga.

Essa flexibilidade oferecida está sujeita a alterações nas versões posteriores para remover a opção de utilizar o TLSv1.0 em todas as versões posteriores.

Riscos e vulnerabilidades de segurança com TLSv1.0:

[Protocolo SSLv3.0/TLSv1.0 Vulnerabilidade do Lado do Servidor no Modo CBC Fraco \(BEAST\)](https://www.cisco.com/c/pt_br/support/docs/security/email-security-appliance/118518-technote-esa-00.html) [Vulnerabilidade de CRIME SSL/TLSv1.0](https://bst.cloudapps.cisco.com/bugsearch/bug/CSCum72269) 

#### **Informações Relacionadas**

- **[Notas da versão do Cisco Secure Email](https://www.cisco.com/c/pt_br/support/security/email-security-appliance/products-release-notes-list.html)**
- **[Suporte Técnico e Documentação Cisco Systems](https://www.cisco.com/c/pt_br/support/index.html)**
- **[Ativação do TLSv1.0 no Cisco Secure Email](https://www.cisco.com/c/pt_br/support/docs/security/email-security-appliance/215282-configure-tlsv1-0-on-the-cisco-esa-and-c.html)**

#### Sobre esta tradução

A Cisco traduziu este documento com a ajuda de tecnologias de tradução automática e humana para oferecer conteúdo de suporte aos seus usuários no seu próprio idioma, independentemente da localização.

Observe que mesmo a melhor tradução automática não será tão precisa quanto as realizadas por um tradutor profissional.

A Cisco Systems, Inc. não se responsabiliza pela precisão destas traduções e recomenda que o documento original em inglês (link fornecido) seja sempre consultado.